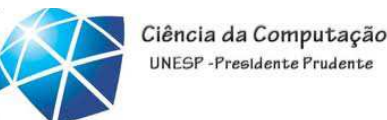

LFA – Aula 09

### Gramáticas e Linguagens Livres de Contexto(Hopcroft, 2002)

Celso Olivete Júnior

olivete@fct.unesp.br

www.fct.unesp.br/docentes/dmec/olivete/lfa

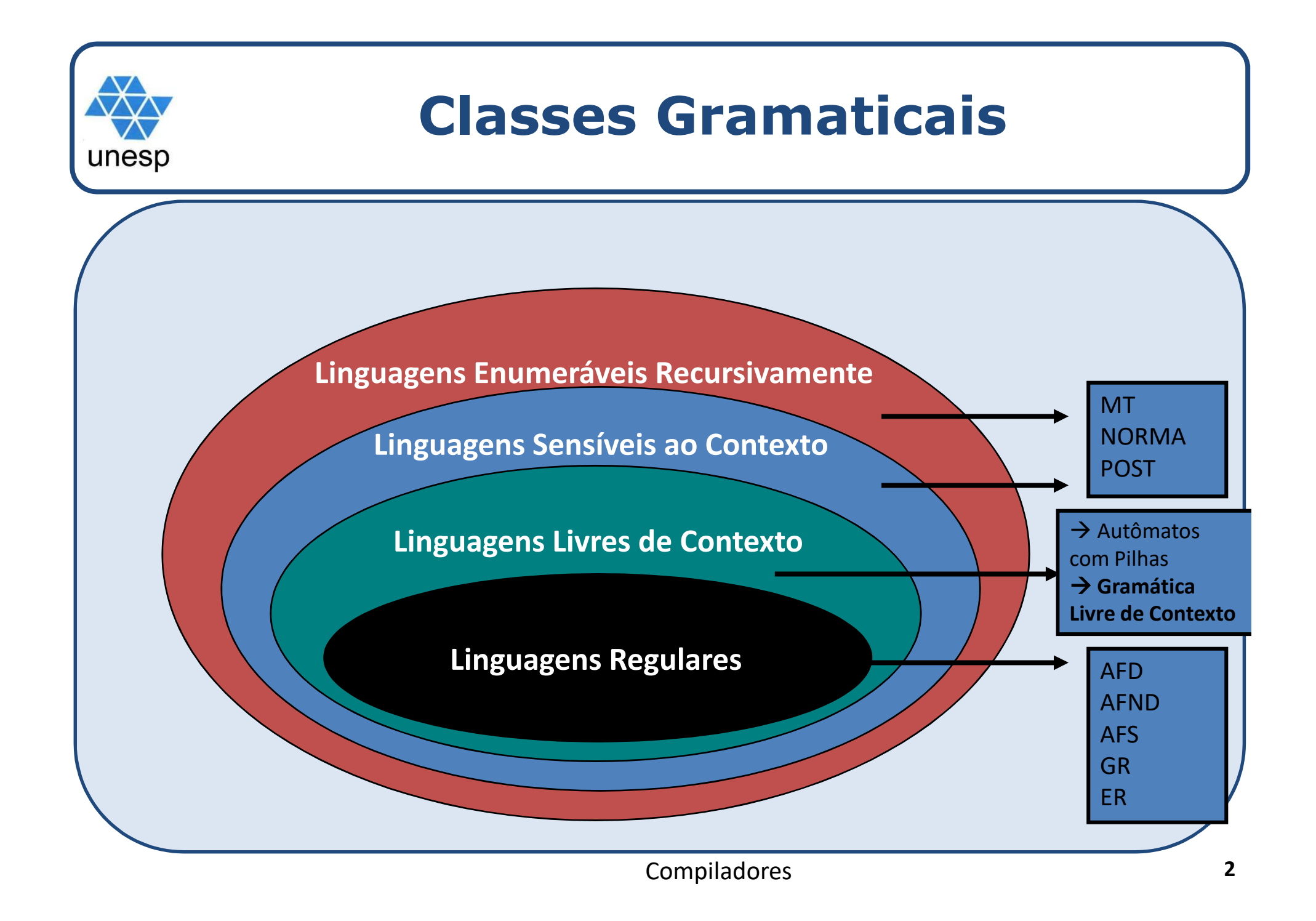

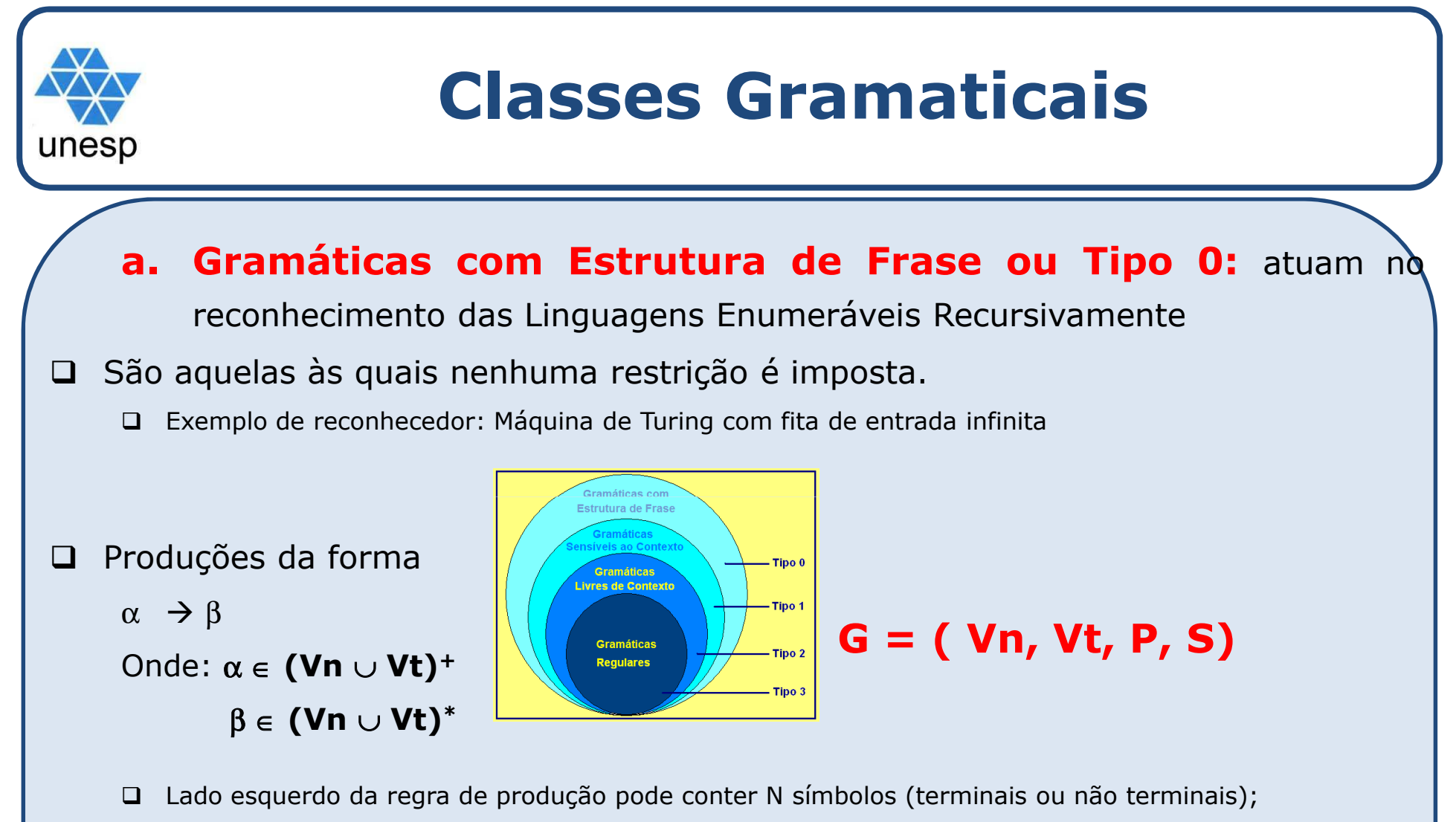

 $\Box$ Lado direito da regra de produção pode conter <sup>N</sup> símbolos (terminais ou não terminais ou **vazio**);

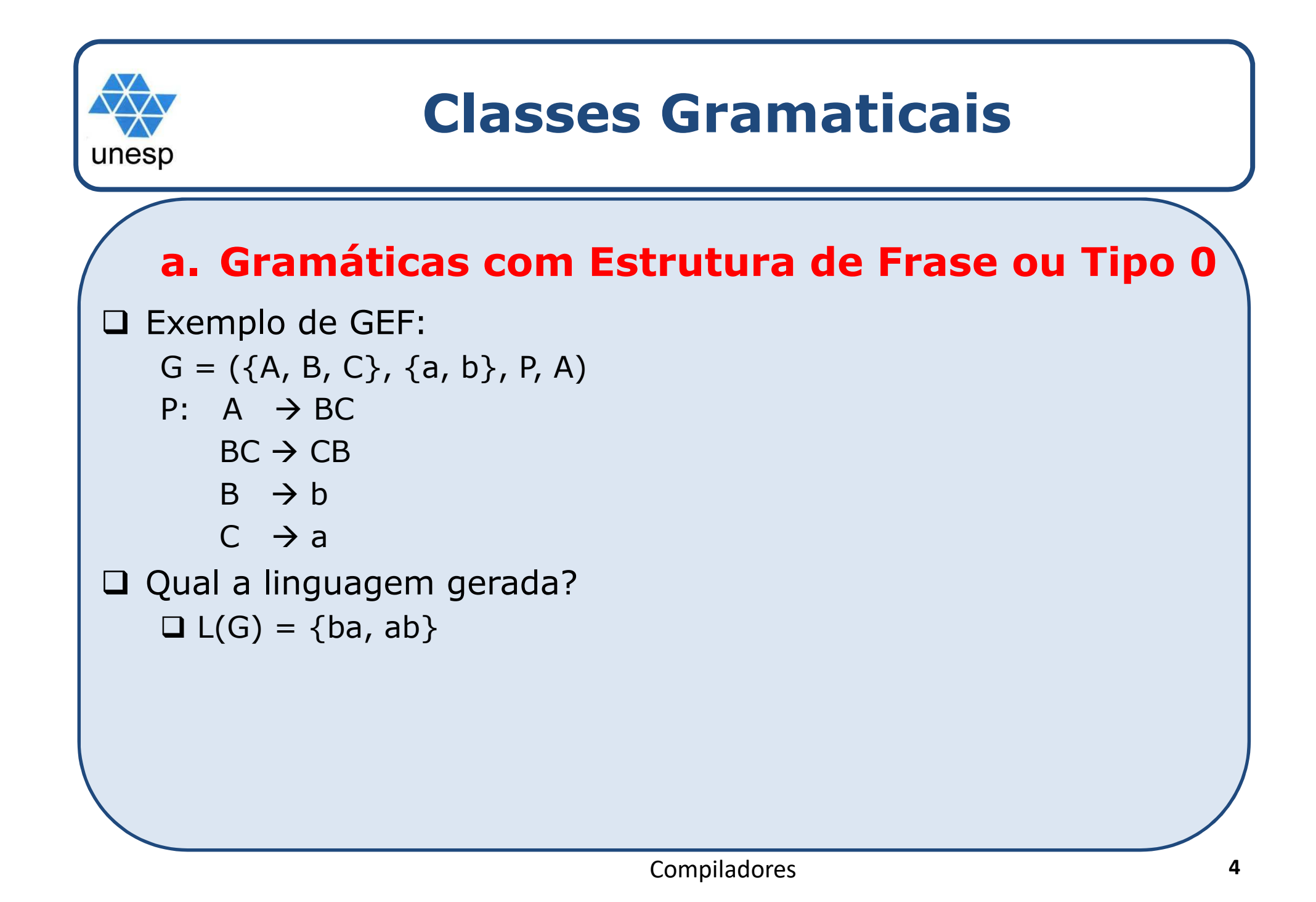

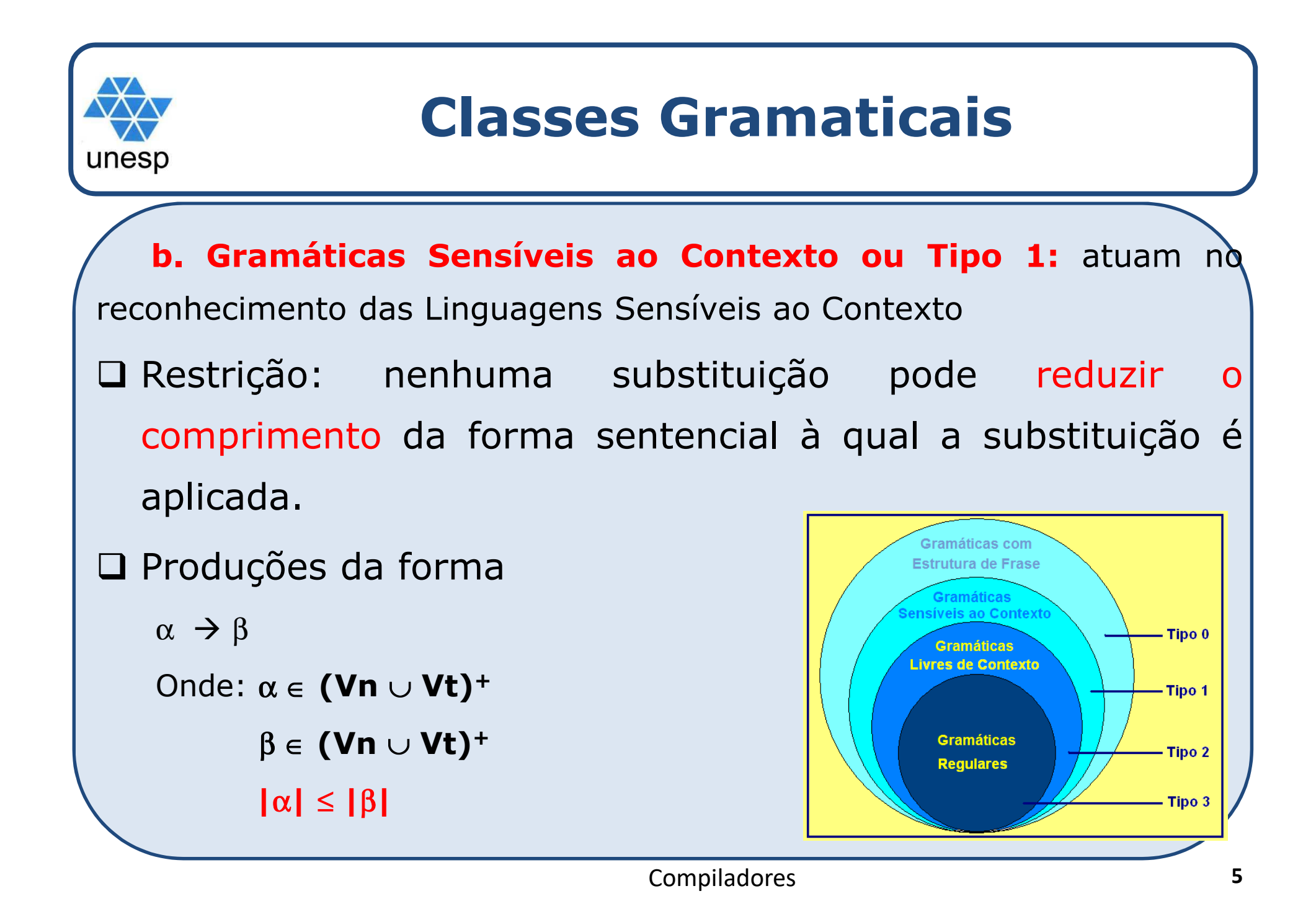

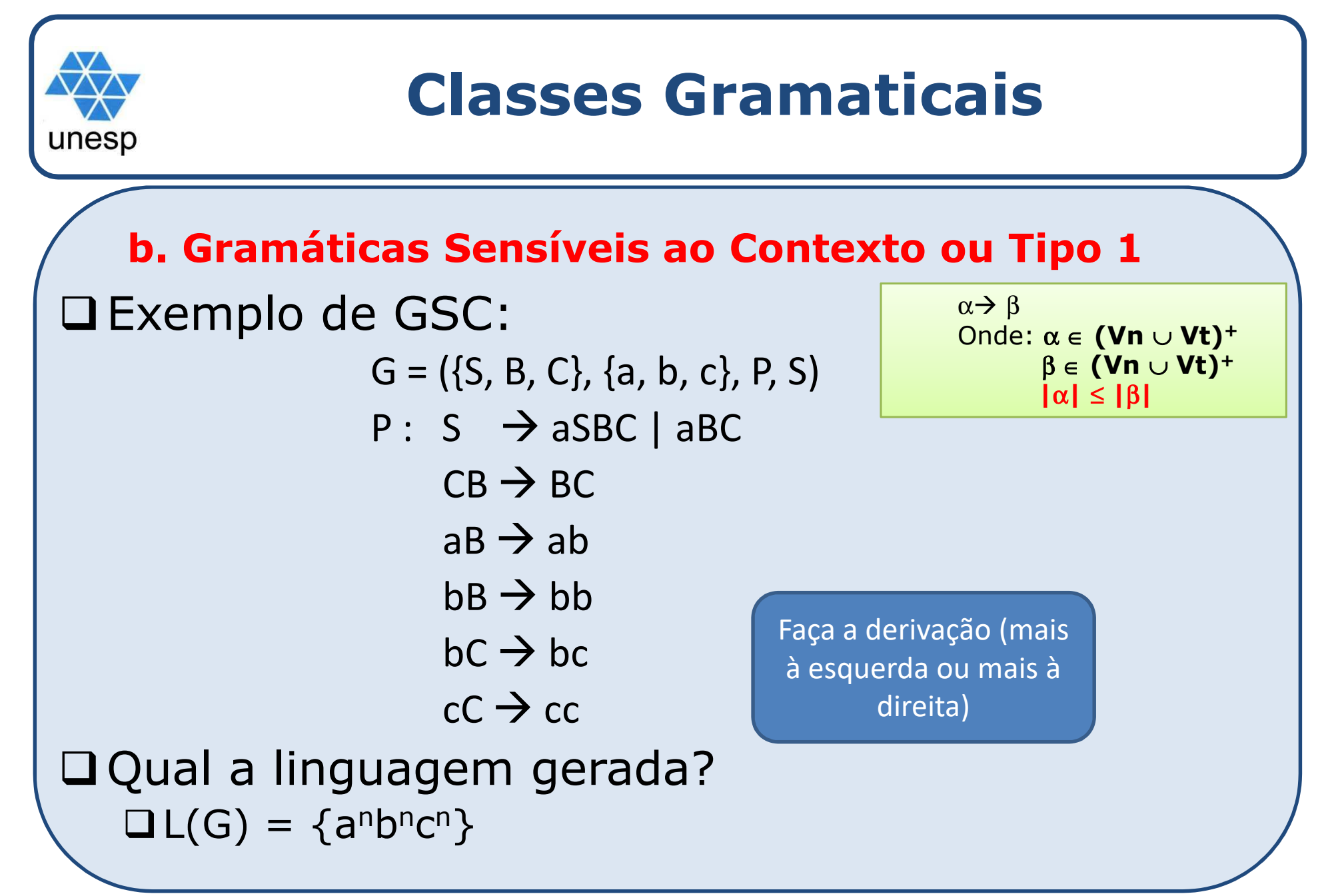

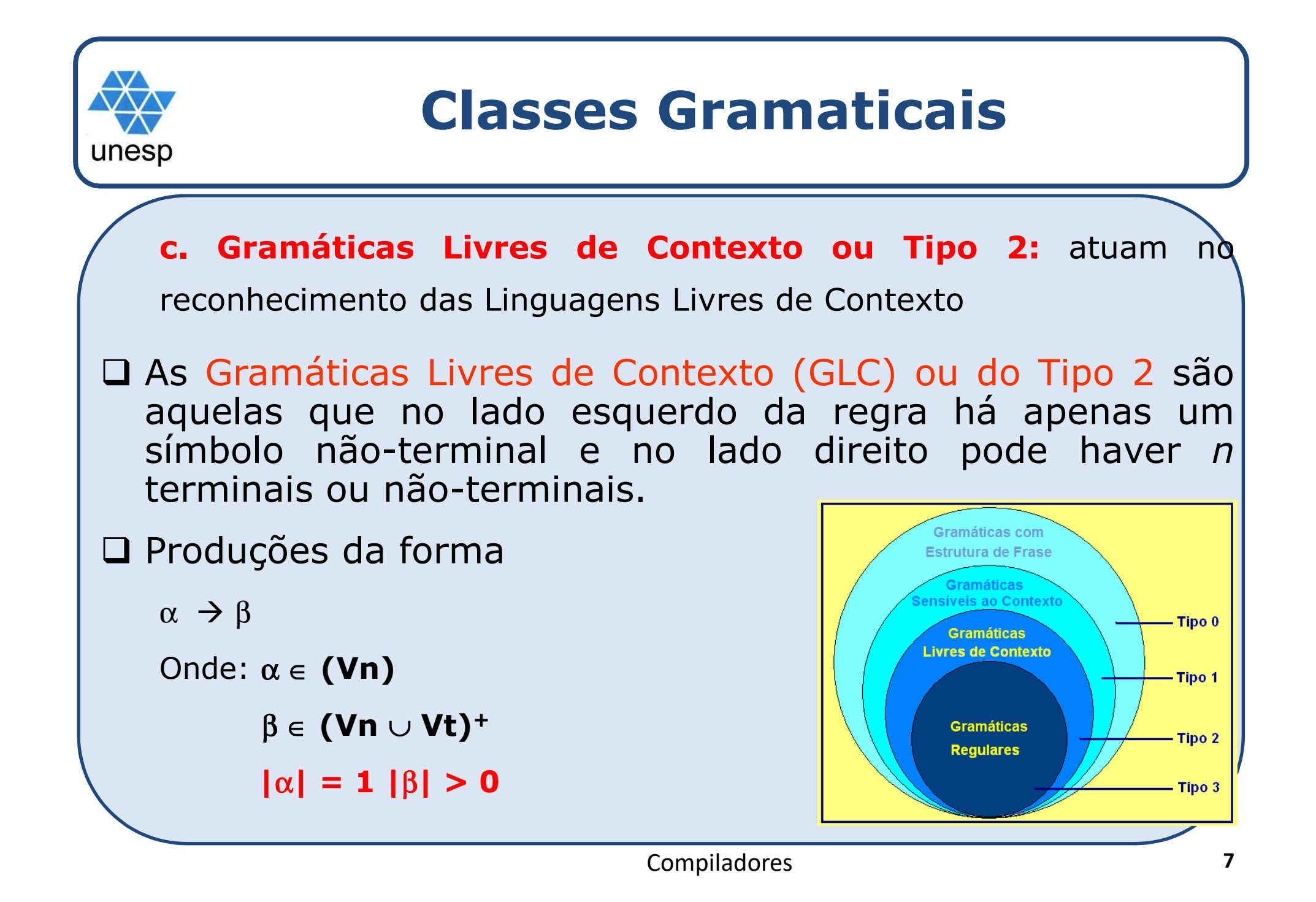

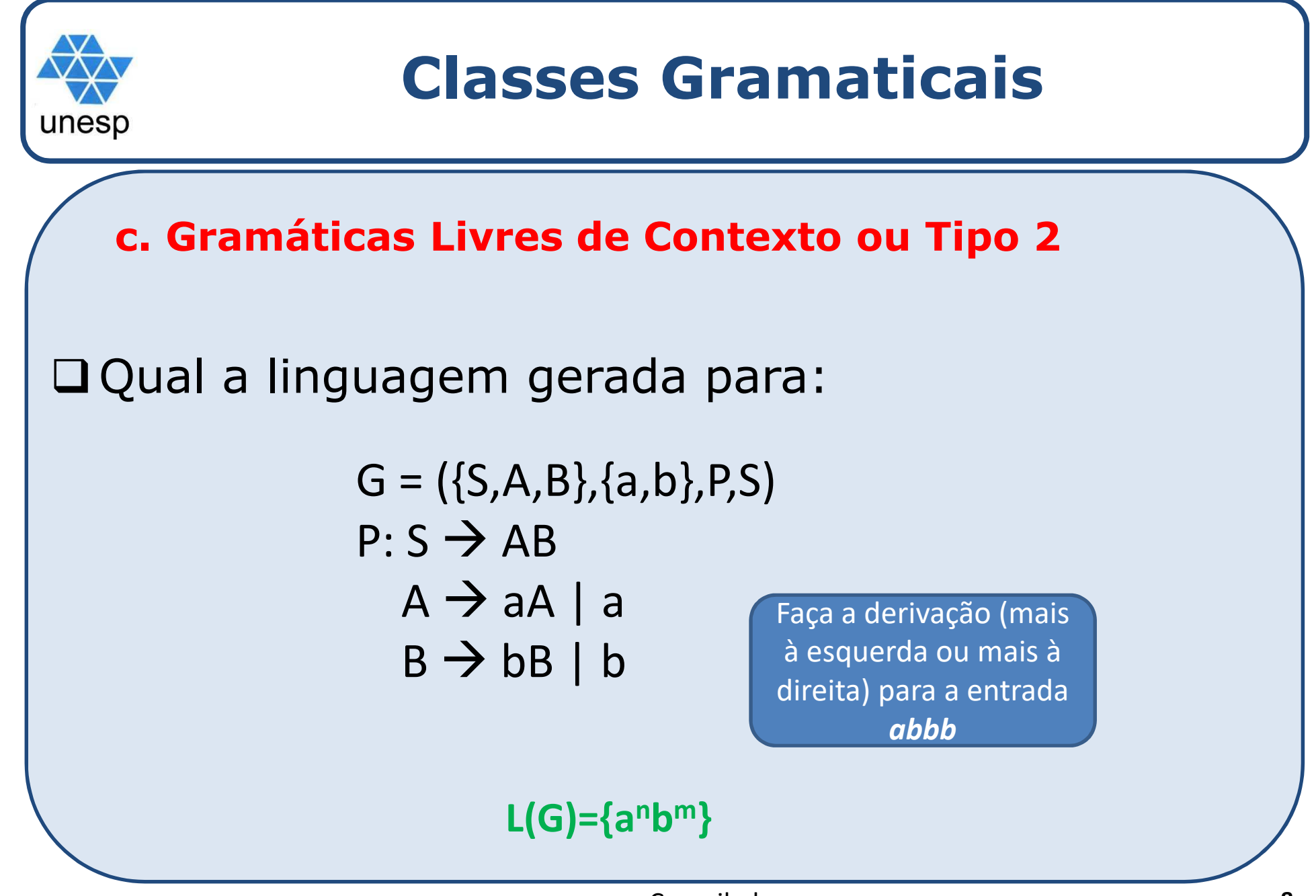

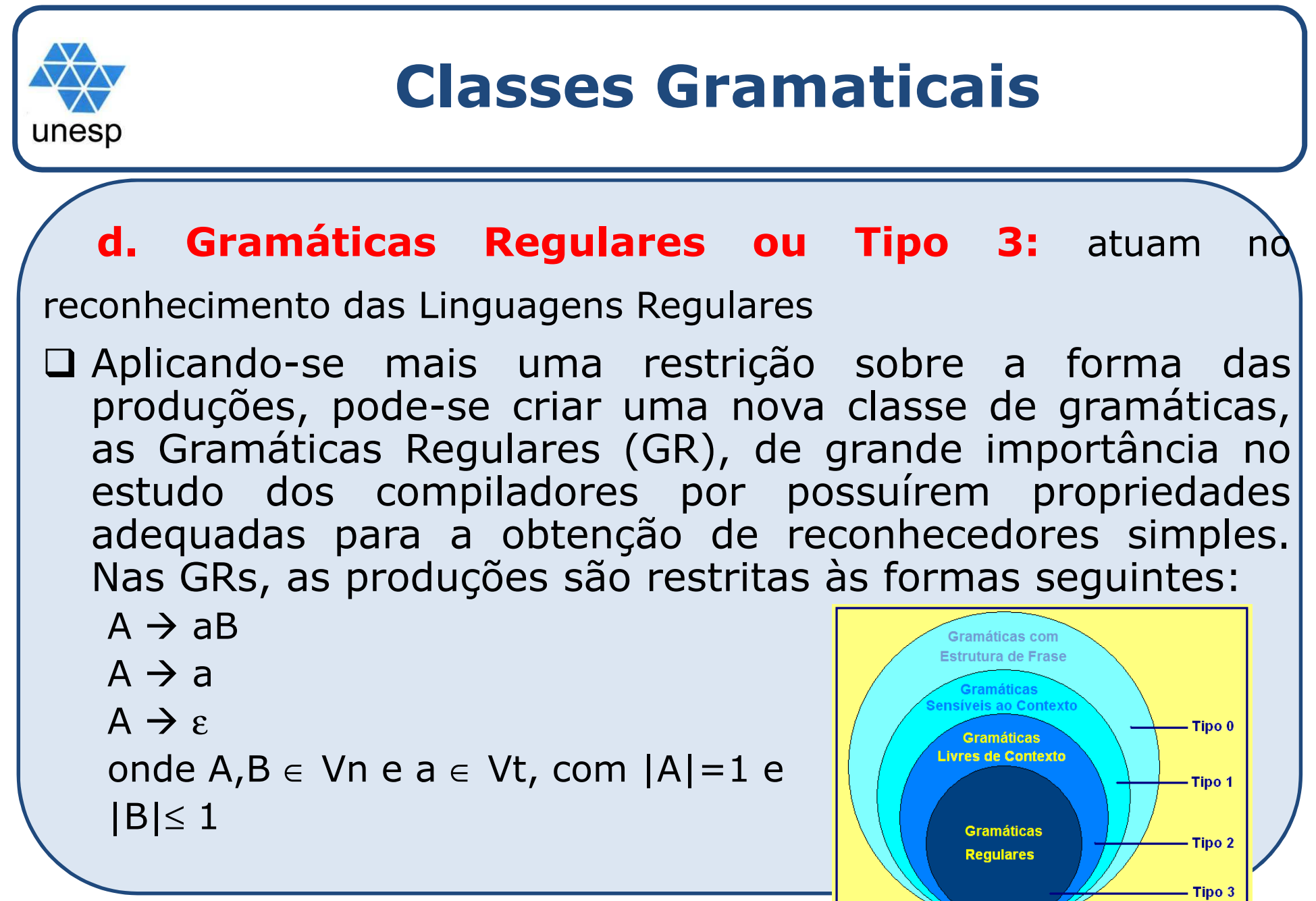

Compiladores

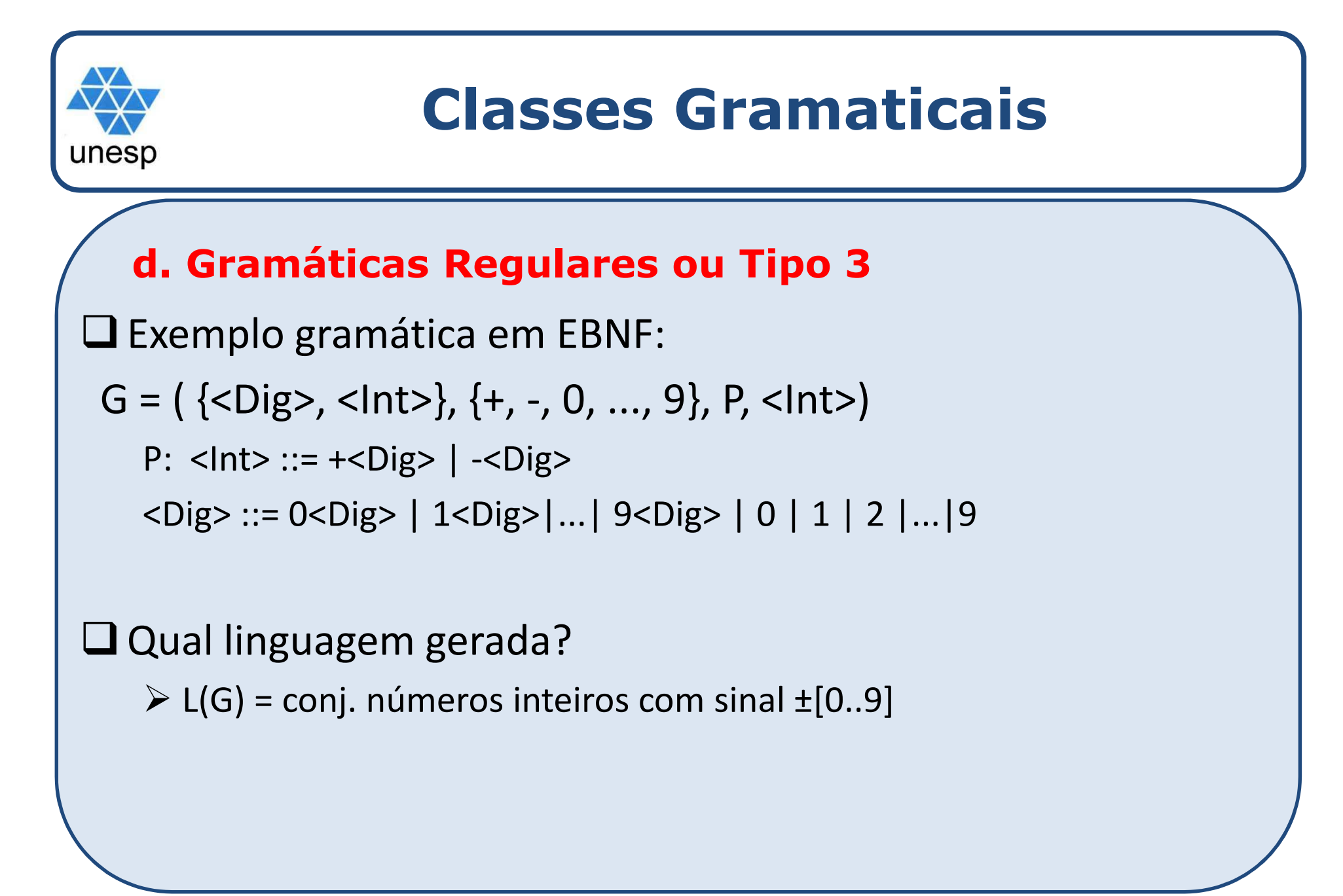

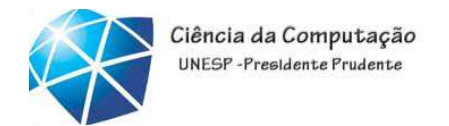

Introdução

- Linguagens livre de contexto: abrange uma classemaior de linguagens.
	- <sup>A</sup> maior aplicação das gramáticas livres de contexto(GLC) ocorre na formalização sintática das linguagens de programação de alto nível;

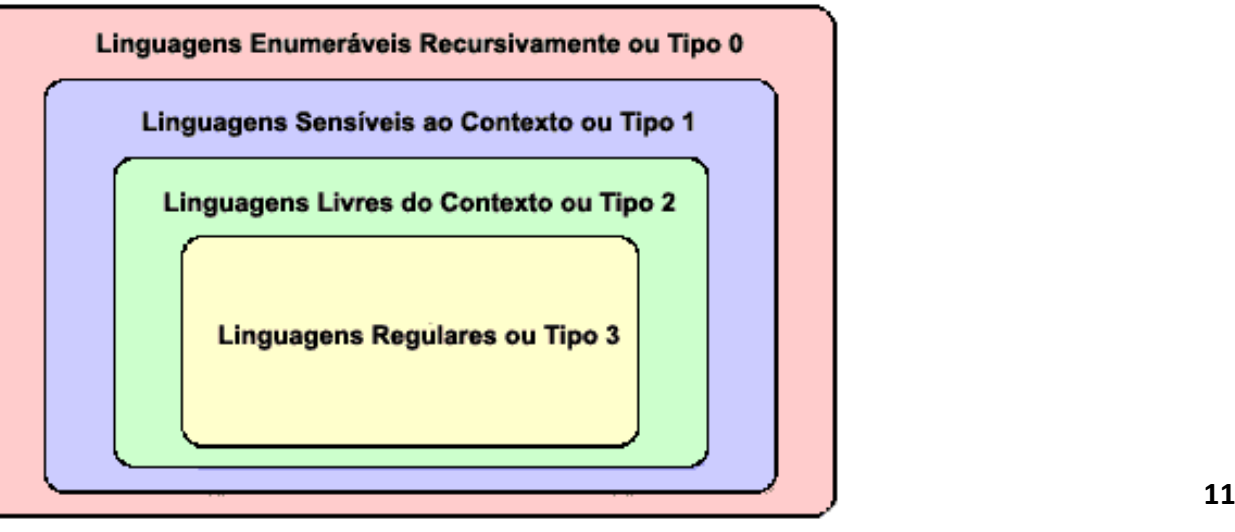

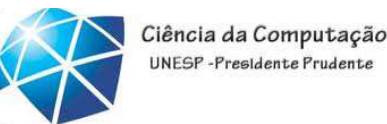

# Gramáticas livre de contexto

- • Exemplo de utilização:
	- no processo de compilação  $\rightarrow$  análise sintática
	- para descrever formatos de documentos (DTD), utilizados para troca de informações naWeb (XML)

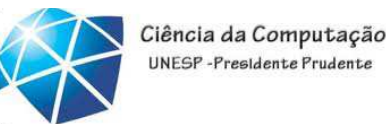

Gramáticas livre de contexto – aplicação na análise sintática• Cada **linguagem** de programação **possu<sup>i</sup> regras** que **descrevem**a **estrutura** sintática dos **programas**. **Em<sup>C</sup>**, por exemplo, um **programa <sup>é</sup> constituído por blocos**, um **bloco por comandos**, **comandos por expressões**, uma **expressãopor tokens**, <sup>e</sup> assim por diante. Desta forma <sup>o</sup> **analisador sintático cuida** exclusivamente **da forma das sentenças da linguagem**, **baseando-se na gramática** que define <sup>a</sup> linguagem.

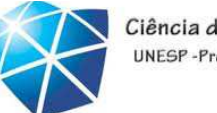

#### Gramáticas livre de contexto – exemplo

Exemplo 1: expressões constituídas por dígitos <sup>e</sup> sinais de mais e menos, como "9-5+2" e "3-1+6" podem ser descritas através<br>de arméticas da gramática:

<expr> <num> <sup>|</sup> <num> <sup>+</sup> <expr> <sup>|</sup> <num> - <expr> <num> <sup>0</sup> <sup>|</sup> <sup>1</sup> <sup>|</sup> <sup>2</sup> <sup>|</sup> <sup>3</sup> <sup>|</sup> <sup>4</sup> <sup>|</sup> <sup>5</sup> <sup>|</sup> <sup>6</sup> <sup>|</sup> <sup>7</sup> <sup>|</sup> <sup>8</sup> <sup>|</sup> <sup>9</sup>

#### **ou**

<expr> <num>  $<$ expr>  $\rightarrow$   $<$ num> + <expr>  $<$ expr>  $\rightarrow$   $<$ num> -  $<$ expr> <expr>  $\rightarrow$  <num> - <expr><br><num>  $\rightarrow$  0  $<$ num>  $\rightarrow$  0<br><num>  $\rightarrow$  1  $<$ num>  $\rightarrow$  1<br><num>  $\rightarrow$  $<$ num>  $\rightarrow$  $\frac{1}{2}$  ...

#### Linguagens Formais e Autômatos –

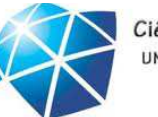

### •Gramática linguagem Pascal

```
<programa> --> program <identificador>; <comando> .
<comando> --> begin <comando> <resto_comando> |
        <identificador> := <expressao_aritmetica> |
if <expressão> then <comando> else <comando> |
        for <identificador> := <expressao_aritmetica> to <expressao> do <comando> |
        repeat <comando> until <expressao> |
        read <identificador> |
        write <expressão_aritmetica> |
        while <expressao> do <comando>
<resto_comando> --> ; <comando> <resto_comando> | ; end | end
<expressao> --> <expressao_aritmetica> | <expressao_logica>
<expressao_aritmetica> --> <termo> | <termo> <op> <expressão_aritmetica><expressao_logica> --> <termo> <comparacao> <expressão_logica><termo> --> <numero> | <identificador><op> --> + | - | / | *
\leq <comparacao> --> \leq | \leq | \leq | \leq | \leq | \leq | \leq | \leq
<numero> --> <digito> <numero> | <digito>
<digito> --> 0 | 1 | 2 | 3 | 4 | 5 | 6 | 7 | 8 | 9
<letra> --> a | b | c | d | e | f | g | h | i | j | k | l | m | n | o | p | q | r | s | t | u | v | w | x | y | z<identificador> --> <letra> <numeroletra>
<numeroletra> --> <digito> <numeroletra> | <letra> <numeroletra> | ε
```
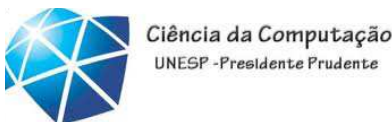

· Uma gramática livre de contexto é uma notação formal para expressar uma linguagem.

.Uma gramática consiste em uma ou mais variáveis que representam linguagens.

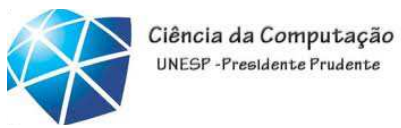

• Formalmente as gramáticas são caracterizadas como quádruplas ordenadas

#### **G = ( {V}, T, P, S)**

•onde:

•V representa o vocabulário não terminal da gramática -- variáveis.

 $\bullet\mathsf{T}$  é o vocabulário terminal, contendo os símbolos que constituem as sentenças da linguagem.

•P representa <sup>o</sup> conjunto de todas as leis de formação (regras deprodução) utilizadas pela gramática para definir <sup>a</sup> linguagem.

•S representa <sup>o</sup> símbolo de início

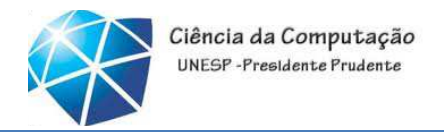

o, Ex: definição de uma GLC para ling. palíndromos

- L.  $\blacksquare$  Caracteres base para o palíndromo:  $\varepsilon$ , 0 e 1
- L. Se <sup>w</sup> <sup>é</sup> um palíndromo, então 0P0 <sup>e</sup> 1P1 também são.
- П Definição de uma GLC que representa <sup>o</sup> conjunto depalíndromos <sup>a</sup> partir dos caracteres base:

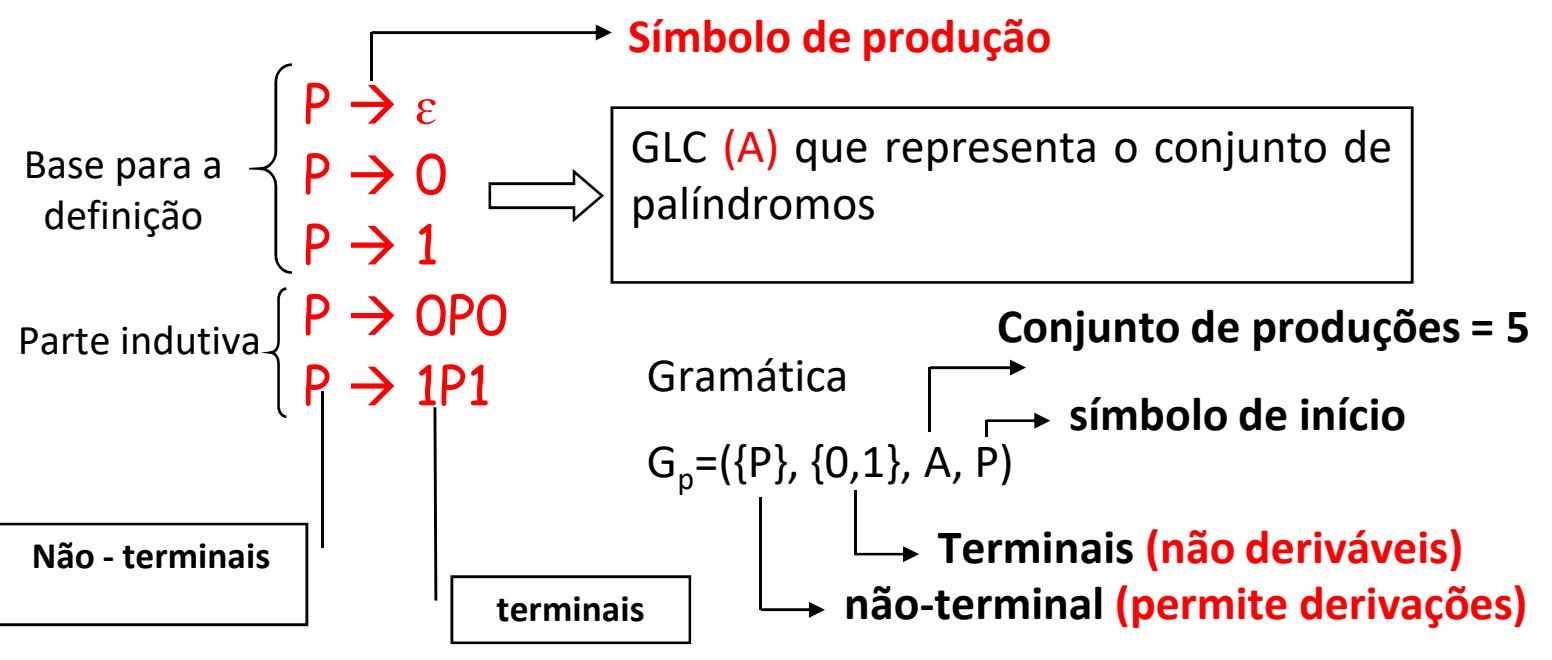

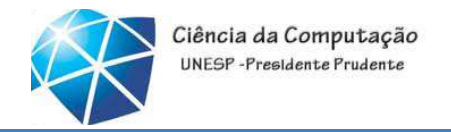

- $\mathcal{L}_{\mathcal{A}}$  Exemplo 2: uma GLC que representa uma simplificação de expressões em uma linguagem de programação.
	- $\blacksquare$ Operadores da linguagem <sup>+</sup> <sup>e</sup> \*
	- $\blacksquare$  Identificadores  $\rightarrow$  formados por letras seguidas de zero ou mais letras e dígitos

$$
(a + b) (a + b + 0 + 1)^*
$$

- $\blacksquare$ Letras são formadas apenas por <sup>a</sup> <sup>e</sup> <sup>b</sup>
- П Dígitos apenas por 0e1
- Variáveis da gramática: <sup>E</sup> (expressões) <sup>e</sup> <sup>I</sup> (identificadores) П
- ш Conjunto de Produções que representam essa ER

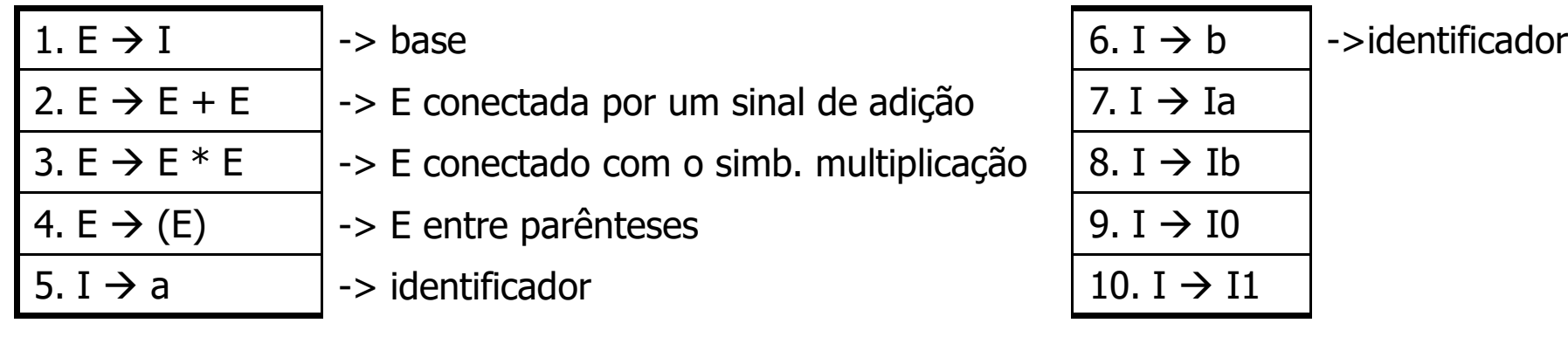

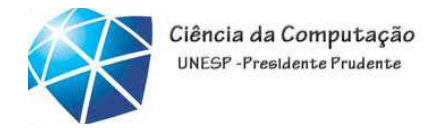

- $\overline{\phantom{a}}$  Notação / Convenções
	- П Variáveis: letras do alfabeto maiúsculas  ${A,B,...,Z}$
	- П Terminais: letras do início do alfabeto minúsculas {a,b,c…}, dígitos{0..9}e outros caracteres como +, -,  $\star$  , /
	- H. Não-Terminais: letras do fim do alfabeto maiúsculas, como <sup>X</sup> ou Y, são terminais ouvariáveis

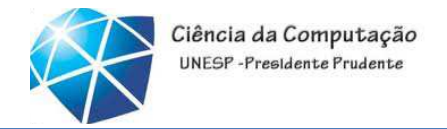

#### $\overline{\phantom{a}}$ Exercícios

- 1. Crie as regras de produção (P) <sup>e</sup> defina <sup>a</sup> gramática <sup>G</sup> (quádrupla) das linguagens abaixo:
	- a) Uma linguagem que define expressões envolvendo elementos de 0 a 9, somas, subtrações, multiplicações, divisões e expressões entre parênteses.<br>L(G) — (ba.ab)

$$
L(G) = \{ba, ab\}
$$

c) 
$$
L(G) = \{0^n 1^m | n,m >=0\}
$$
 ou  $0*1*$ 

$$
L(G) = \{(01)^n | n > = 1\}
$$

e) 
$$
L(G) = \{(011)^n | n > = 1\}
$$

$$
P_{\text{f}} \quad L(G) = \{a^n b^n c^i \mid n \geq 1 \text{ e } i \geq 0\}
$$

As Gramáticas Livres<br>de Contexto (GLC) ou de Contexto (GLC) ou do Tipo <sup>2</sup> são aquelas que no lado esquerdo da regra há apenas um símbolo não-terminal. Do lado direito pode existir*n* não-terminais <sup>e</sup> terminais (*n>=0* )

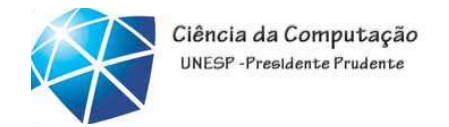

#### Resolução  $\left\vert \cdot \right\vert$

Uma linguagem que define expressões envolvendo  $\alpha$ ) elementos de 0 a 9, somas, subtrações, multiplicação, divisões e expressões entre parênteses.

 $G=(E,D), \{0..9,+,*,-,/,(),\}$ , P, E)

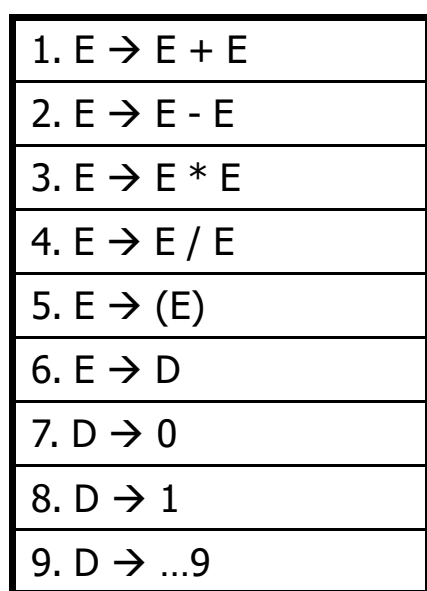

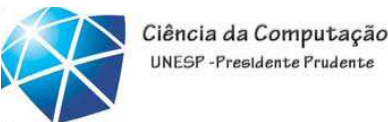

# GLC: reconhecimento de cadeias

 $\textcolor{red}{\bullet}$  Exemplo:

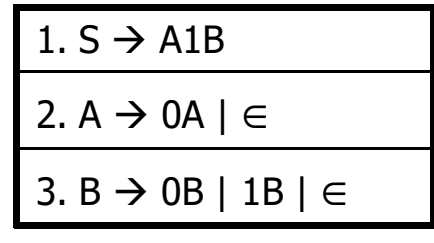

- <sup>O</sup> processo de reconhecimento de uma cadeia por uma GLC podeser feita fazendo a leitura das regras de produção, desde a primeira atéa última regra. Esse processo é conhecido por *inferência recursiva*.
- No exemplo acima começamos com uma regra que nos leva <sup>a</sup> umA (não-terminal) e esse A é formado por O seguido de um A, que pode ficar em loop (A\*) ou não aparecer nenhuma vez (∈), seguido de**1** resultando em **0\*1**
- Seguido de um**<sup>B</sup>**, que nos leva <sup>a</sup> um **0B** ou **1B**. Esse **B** <sup>é</sup> um não terminal que pode aparecer uma, nenhuma ou várias vezes, resultando em **(0 <sup>+</sup> 1)\***
- ▉ Linguagem aceita pela GLC <sup>=</sup> **0\*1 (0 <sup>+</sup> 1)\***

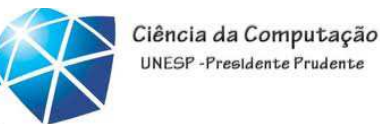

#### GLC: reconhecimento de cadeias

**Existe uma outra maneira de fazer** reconhecimento, conhecida por derivação, onde é feita uma expansão (derivação) de uma das primeiras regras de produção que formam a base. Esse processo é definido pelo símbolo  $\Rightarrow$ 

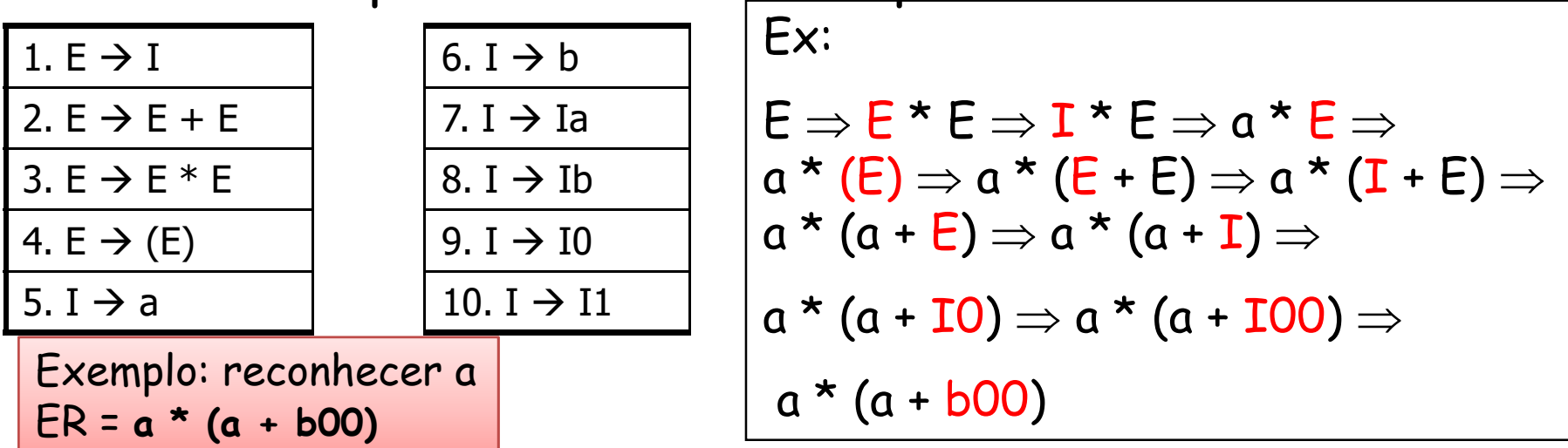

· Observe que no decorrer da substituição prevaleceu a substituição de uma variável mais à esquerda

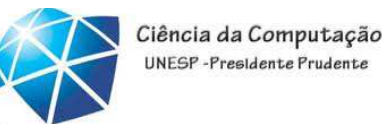

### GLC: reconhecimento de cadeias

- $\overline{\phantom{a}}$  <sup>O</sup> processo de *derivação* pode ocorrer mais à esquerda ou mais <sup>à</sup> direita.
	- H. Dá-se <sup>o</sup> nome de GLC com **derivação <sup>à</sup> esquerda** <sup>e</sup> GLC com **derivação <sup>à</sup> direita**

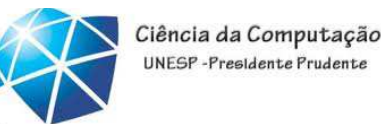

#### Derivação mais à esquerda

A variável mais à esquerda de uma string sempre é substituída por uma regra de produção. Usa-se o símbolo  $\Rightarrow$  para representar essa derivação. Ex: derivar mais à esquerda a produção para gerar a

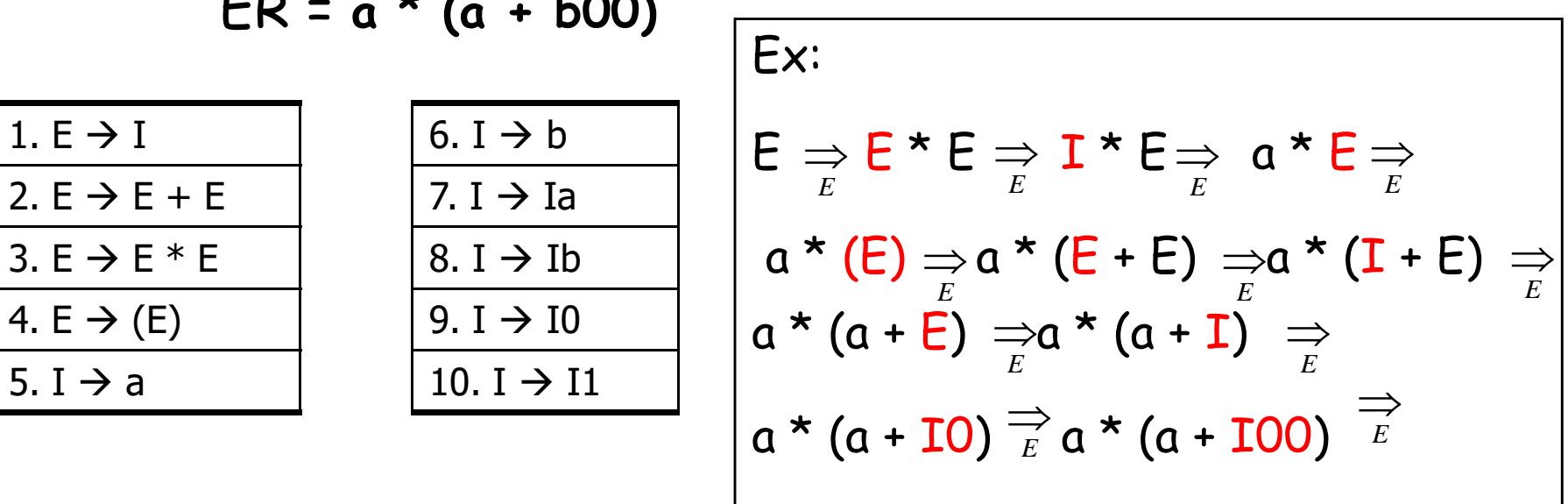

 $a * (a + b00)$ 

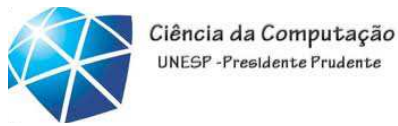

### Derivação mais à direita

6.  $I \rightarrow b$ 

 $7. I \rightarrow Ia$ 

 $8. I \rightarrow Ib$ 

 $9.1 \rightarrow 10$ 

10. I  $\rightarrow$  11

A variável mais à direita de uma string sempre é substituída por uma regra de produção. Usa-se  $\Rightarrow$  o símbolo para<br>representar essa derivação. Ex: ER = a \* (a + b00)

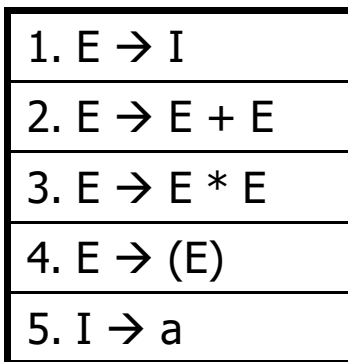

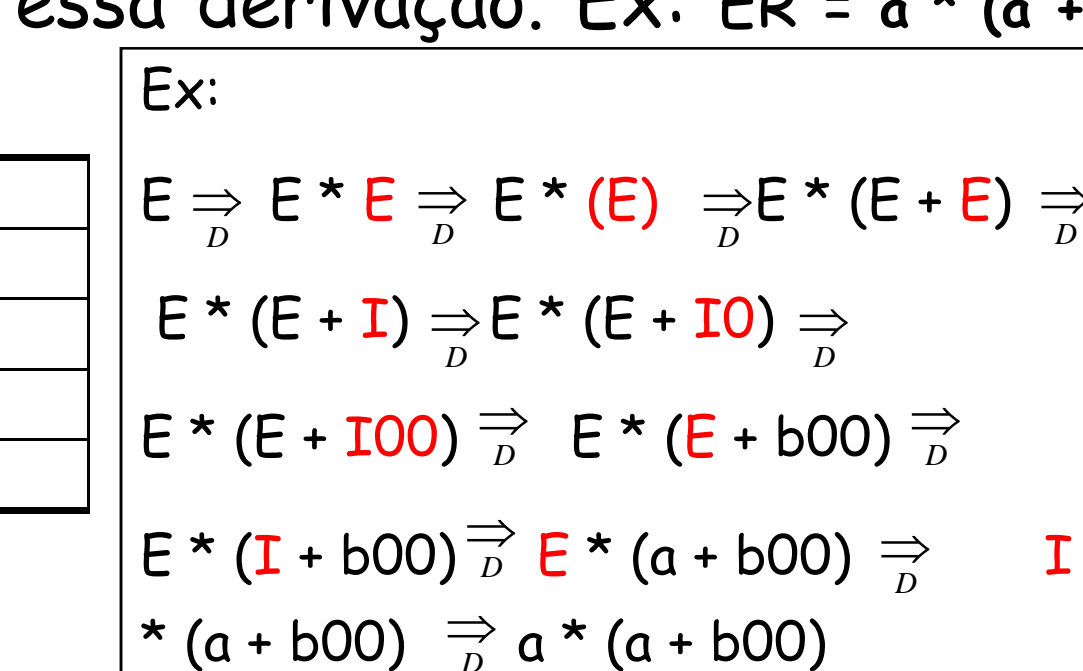

![](_page_27_Picture_1.jpeg)

#### Formas sentenciais de uma GLC

- As derivações à partir do símbolo início da produção são conhecidas como formas sentenciais. Podendo ser uma forma sentencial à esquerda ou uma forma sentencial à direita.
- Exemplo de forma sentencial à esquerda

$$
\begin{array}{c}\n\mathsf{Ex:} \\
\mathsf{E} \Rightarrow \mathsf{E} \star \mathsf{E} \Rightarrow \mathsf{I} \star \mathsf{E} \Rightarrow \mathsf{a} \star \mathsf{E} \\
\hline\n\end{array}
$$

**Example: Forma sentencial à direita** 

$$
\begin{array}{|l|}\n\hline\n\text{Ex:} \\
\text{E} \Rightarrow \text{E} \star \text{E} \Rightarrow \text{E} \star (\text{E}) \Rightarrow \text{E} \star (\text{E} + \text{E}) \\
\hline\n\end{array}
$$

![](_page_28_Picture_1.jpeg)

- 2)Exercício 5.1.2 <sup>e</sup> 5.1.4 (pág. 192)
- 3) Forneça <sup>a</sup> linguagem gerada <sup>e</sup> <sup>a</sup> Gramática da seguinte regra de produção

![](_page_28_Picture_200.jpeg)

4) <sup>A</sup> partir da Gramática (G) <sup>e</sup> da produção (P) abaixo, aplique <sup>o</sup> processo de derivação (à esquerda ou <sup>à</sup> direita) para saber qua<sup>l</sup> <sup>é</sup> <sup>a</sup>linguagem gerada.

$$
G = (\{B\}, \{0,1\}, P, S)
$$
   
  $P \begin{array}{|c|c|} 1. S \rightarrow 0B \\ \hline 2. B \rightarrow 01 \end{array}$ 

$$
P \quad \frac{1. S \rightarrow 0B1}{2. B \rightarrow 01}
$$

![](_page_29_Picture_1.jpeg)

# Árvores de análise sintática

- $\overline{\mathcal{M}}$ As derivações de uma gramática também podem ser representadas através de árvores.
- П Construção da árvore de análise sintática
	- 1.Cada nó <sup>é</sup> rotulado por uma variável em <sup>V</sup>
	- 2. Cada folha é rotulada por uma variável, um terminal ou ε,ela deve ser <sup>o</sup> único filho do seu pa<sup>i</sup>
	- 3. Se um nó <sup>é</sup> rotulado por <sup>A</sup> <sup>e</sup> seus filhos são rotulados por  $\mathsf{X}_1$ ,  $\mathsf{X}_2$ ,  $\mathsf{X}_3$ ,…,  $\mathsf{X}_{\mathsf{k}}$ . Então: A  $\Rightarrow$   $\mathsf{X}_1$ ,  $\mathsf{X}_2$ ,  $\mathsf{X}_3$ ,…,  $\mathsf{X}_{\mathsf{k}}$ é uma produção em P. O único momento em que ε pode aparecer é quando A  $\rightarrow$   $\varepsilon$  for uma produção em G

![](_page_30_Picture_1.jpeg)

### Árvores de Análise Sintática

Exemplo 1: árvore mostrando a derivação  $de I + E a$  partir de  $E$ 

![](_page_30_Figure_4.jpeg)

![](_page_30_Picture_33.jpeg)

![](_page_31_Picture_1.jpeg)

# Árvores de Análise Sintática

 $\overline{\mathbb{R}}$  Exemplo 2: árvore mostrando <sup>a</sup> derivaçãopara <sup>a</sup> gramática de palíndromos

![](_page_31_Figure_4.jpeg)

![](_page_32_Picture_1.jpeg)

- <sup>O</sup> resultado de uma árvore de análise sintática
	- $\overline{\phantom{a}}$  <sup>A</sup> leitura de uma árvore <sup>é</sup> feita <sup>a</sup> partir da concatenação das folhas <sup>a</sup> partir da esquerda. O resultado dessa leitura é conhecido por *resultado da árvore* (que éum string derivado <sup>a</sup> partir da variável raiz)

![](_page_33_Picture_1.jpeg)

#### O resultado de uma árvore de análise sintática

![](_page_33_Figure_3.jpeg)

![](_page_34_Picture_1.jpeg)

- Exercício resolver <sup>o</sup> exercício 5.2.1 (pág. 205) 5)
- 6) Construa <sup>a</sup> árvore de análise sintática para <sup>a</sup>gramática do exercício <sup>3</sup> <sup>e</sup> 4.
- 7) Considere <sup>a</sup> gramática <sup>G</sup> <sup>=</sup> ( {S}, {a, b}, {S $\rightarrow$  ab; S  $\rightarrow$ ba; S→SS; S→ aSb; <sup>S</sup> →bSa}, S).
	- Determine, justificando, <sup>a</sup> linguagem gerada pela a)gramática G.
	- b) Determine uma derivação <sup>à</sup> esquerda, caso exista, da seguinte sentença: **aababbba**
- 8) Considere <sup>a</sup> gramática <sup>G</sup> <sup>=</sup> ( { <sup>S</sup> }, { 0, <sup>1</sup> }, { <sup>S</sup>S → 1X ; X→1X; X → 1 }, S ). Determine, ju:<br>a linguagem gerada pela gramática G  $\rightarrow$  0S0 ;<br>ificando <sup>a</sup> linguagem gerada pela gramática G. $\rightarrow$  1 }, S ). Determine, justificando,<br>nelo aramática G

![](_page_35_Picture_1.jpeg)

 9) Considere <sup>a</sup> gramática <sup>G</sup> <sup>=</sup> (S, T, P, A) que representa <sup>o</sup>cabeçalho de métodos na linguagem Java (sem os<br>medificadence de escese) ende modificadores de acesso), onde

Σ <sup>=</sup> { S, Type, Param, Exception, ParamList }

T={ id, int, boolean, (, ), ,, throws, ArithmeticException }

<sup>P</sup> <sup>é</sup> formado pelas seguintes produções :

S→Type id( Param) Exception

Type<sup>→</sup>int | boolean

Param → ε∣Paraml <sup>ε</sup> <sup>|</sup> ParamList

ParamList<sup>→</sup>Type id | ParamList , Type id

Exception  $\rightarrow$   $\varepsilon$  | throws ArithmeticExce  $\rightarrow$  ε | throws ArithmeticException<br>esão mais à esquende de

a)Encontre <sup>a</sup> derivação mais <sup>à</sup> esquerda de

**int id ( boolean id ) throws ArithmeticException**

![](_page_36_Picture_1.jpeg)

10) Considere a seguinte gramática G = (S, T, P, A) que descreve uma versão simplificada de escrita de documentos na linguagem MathML (Mathematical Markup Language), onde

 $\Sigma = \{ D, A, C \}$  $T = \{ \langle \rangle, \rangle, \langle \rangle, \text{ci, cn, apply, } = \rangle, \text{id, string, plus, sin, number } \}$ P é formado pelas seguintes produções :  $D \rightarrow \leq c$  i A > C < / ci > | < cn > number < / cn > | < apply > C < / apply >  $A \rightarrow \varepsilon$  | A id = string  $C \rightarrow id$  | < sin / > D | < plus / > D D a)Encontre a derivação mais à esquerda para < apply > < plus / > < ci > id < / ci > < cn > number < / cn > < / apply >